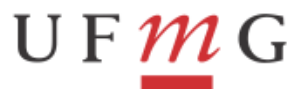

# **PASSO A PASSO PARA RECONHECIMENTO E APROPRIAÇÃO DO PASSIVO ANTERIOR**

- 1) Proceder conforme [Oficio Circular DCF 014/2015;](https://www.ufmg.br/proplan/wp-content/uploads/014-RECONHECIMENTO-DE-D%C3%8DVIDA.pdf)
- 2) Contabilização do Reconhecimento de Dívida
	- a) No próprio exercício (MSG SIAFI 2015/2067811 de 28/12/15)

a.1) Tipo De Documento => NP, RP.

a.2) Aba "DADOS BÁSICOS" => preencher os campos: "DATA DE VENCIMENTO" (correta), "ATESTE", "VALOR DO DOCUMENTO", "CNPJ DO CREDOR", "DATA DA EMISSÃO" DA NOTA FISCAL, "NÚMERO DO DOCUMENTO DE ORIGEM" com o número da nota fiscal e o "VALOR". O campo "OBSERVAÇÃO" deverá ser preenchido com: *"Reconhecimento de passivo sem execução orçamentária, nº processo e mês de referência"*.

a.3) Aba "OUTROS LANÇAMENTOS" => Situação: "LPA303 - APROPRIAÇÃO DE FORNECEDORES E CONTAS A PAGAR SEM SUPORTE ORÇAMENTÁRIO". Campo "CONTA DE VARIAÇÃO PATRIMONIAL DIMINUTIVA": "3.6.4.0.1.01.00 - INCORPORAÇÃO DE PASSIVOS". Campo "CONTA DE PASSIVO": "2.1.3.1.1.04.00 - CONTAS A PAGAR CREDORES NACIONAIS".

a.4) Registrar o documento.

b) Do exercício anterior:

b.1) Tipo de Documento => NP, RP.

b.2) Aba "DADOS BÁSICOS" => preencher os campos: "DATA DE VENCIMENTO" CORRETA, "ATESTE", "VALOR DO DOCUMENTO", "CNPJ DO CREDOR". Além disso, o campo "DADOS DE DOCUMENTO DE ORIGEM" DEVERÁ SER PREENCHIDO COM O "CNPJ DO CREDOR", "DATA DA EMISSÃO" DA NOTA FISCAL, "NÚMERO DO DOCUMENTO DE ORIGEM" com o número da nota fiscal e o "VALOR". O campo "OBSERVAÇÃO" deverá ser preenchido com: *"Reconhecimento de passivo sem execução orçamentária, nº processo e mês de referência"*.

b.3) Aba "OUTROS LANÇAMENTOS" => Situação: "LPA330 - APROPRIAÇÃO DE PASSIVO CIRCULANTE – AJUSTES DE EXERCICIOS ANTERIORES ". Campo "CONTA DE PASSIVO": "2.1.3.1.1.04.00 - CONTAS A PAGAR CREDORES NACIONAIS".

b.4) Registrar o documento.

3) Empenhamento da Dívida

Emitir o empenho no SIASG, sendo despesa do **Exercício Anterior**: Natureza de despesa 33909239 – OUTROS SERVIÇOS DE TERCEIRO PESSOA JURÍDICA;

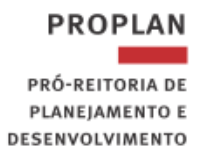

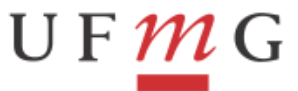

DEPARTAMENTO DE CONTABILIDADE E FINANÇAS DIVISÃO DE CONTABILIDADE

Sendo as despesas empenhadas no Próprio Exercício de competência: Natureza de despesa 33903943 (Energia Elétrica) e 33903944 (Água e Esgoto)

Passivo Anterior: **SIM**

Conta do Passivo: **213110400**

4) Apropriação da Nota Fiscal no SIAFI-WEB

Incluir Documento Hábil: **NP**, conforme o modelo de documento habil a seguir:

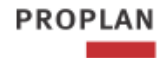

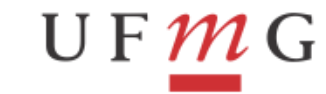

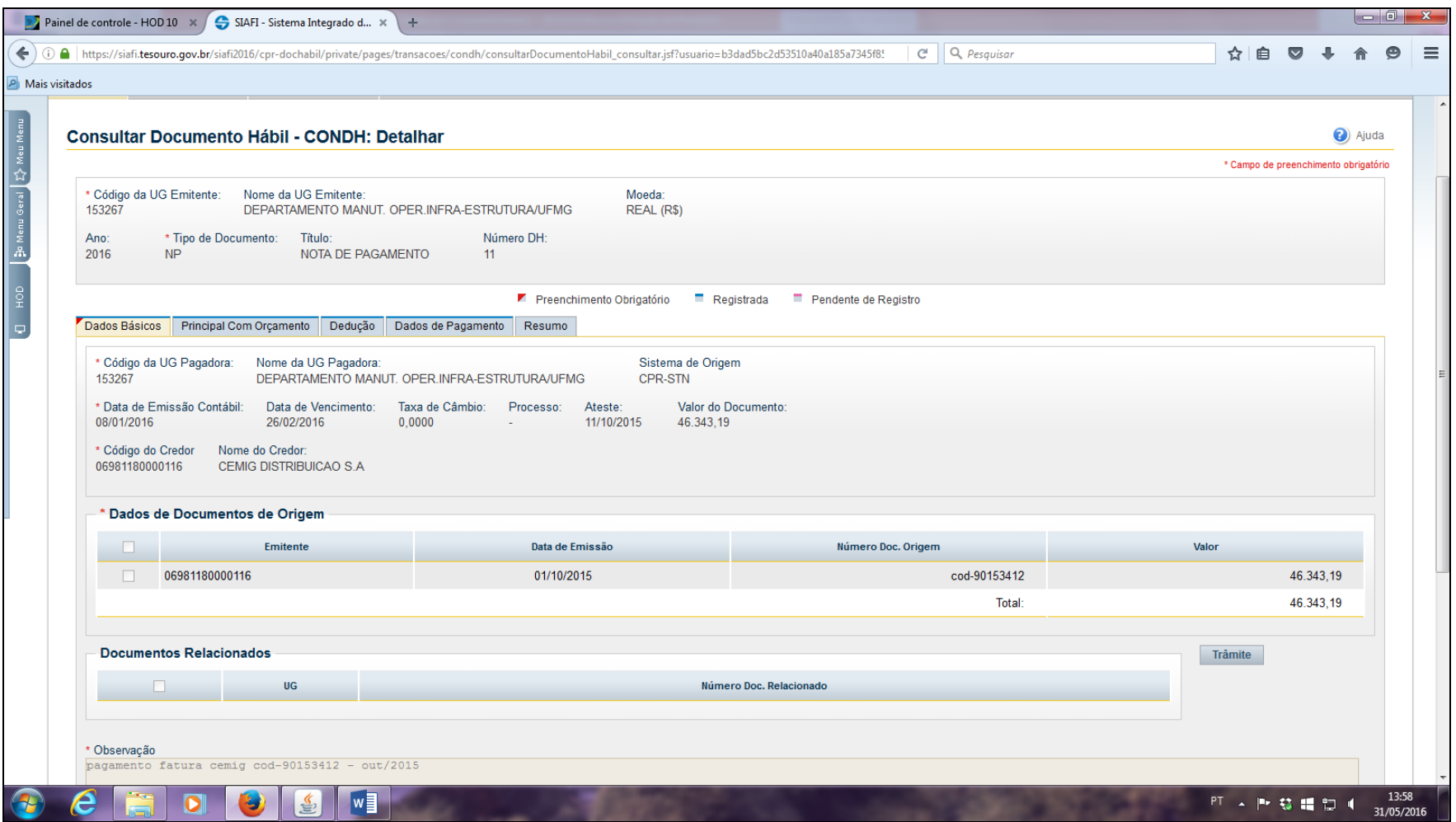

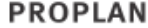

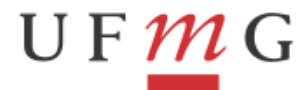

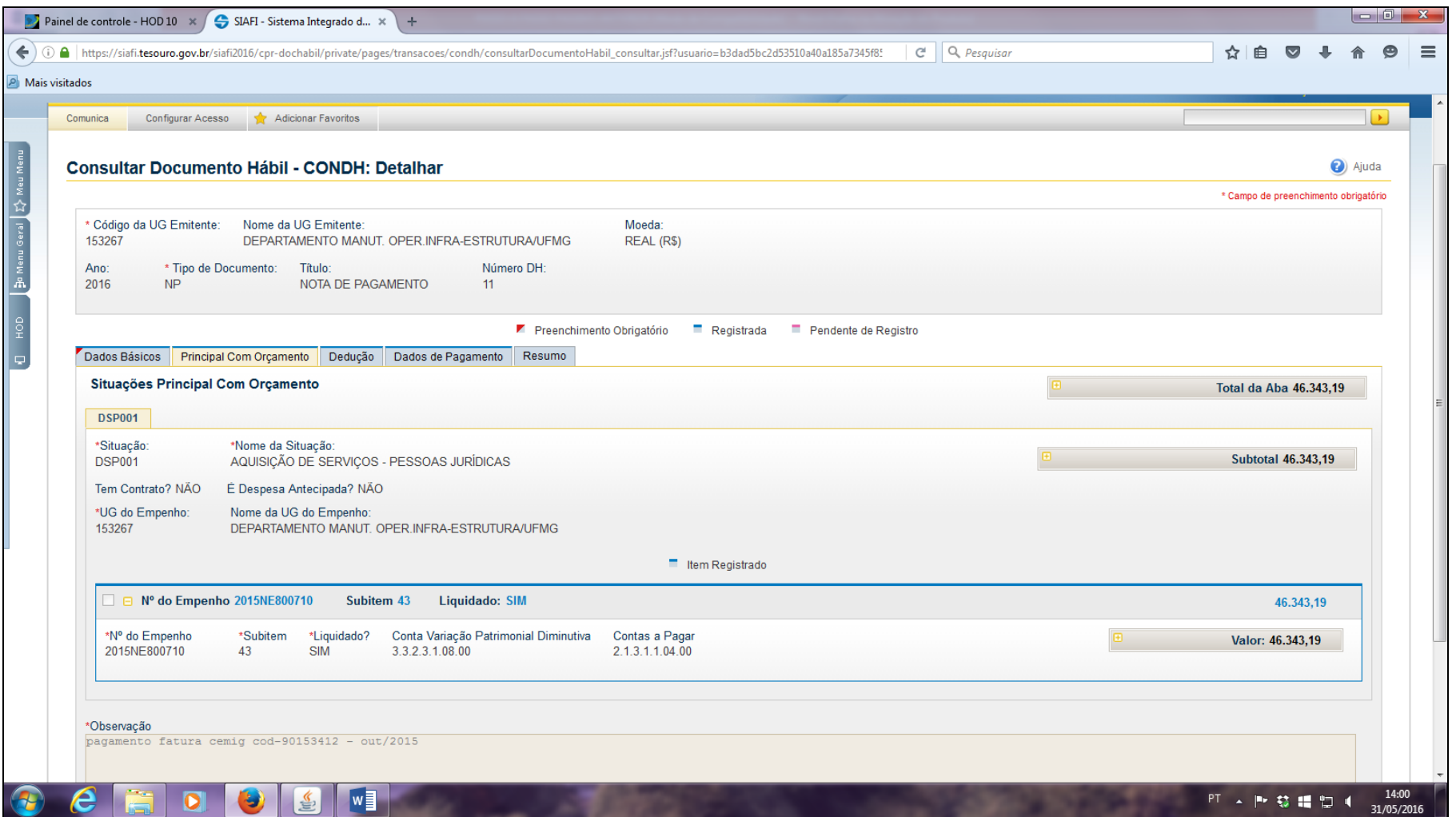

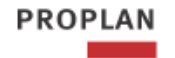

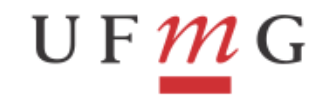

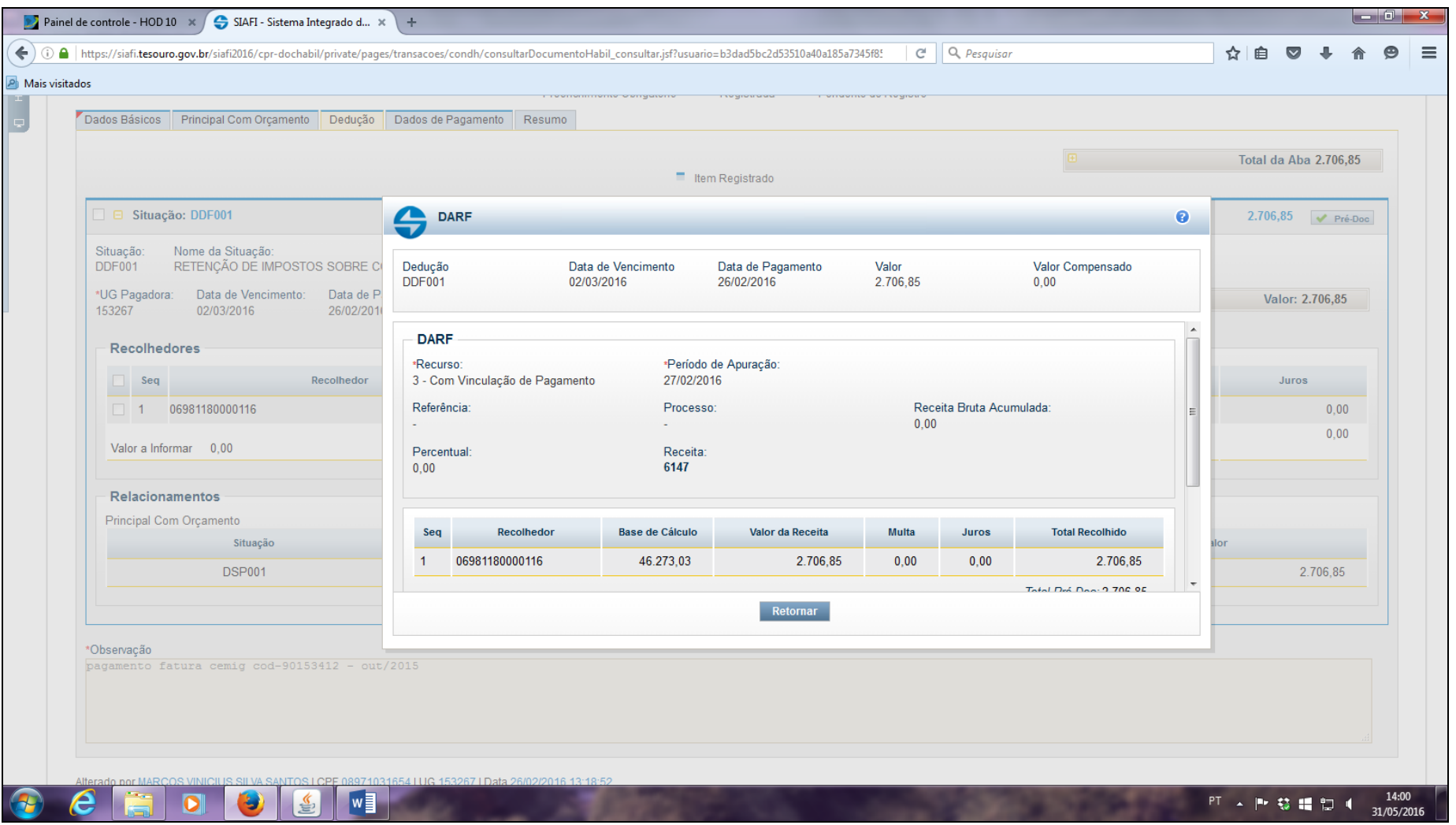

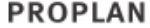

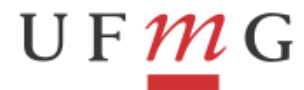

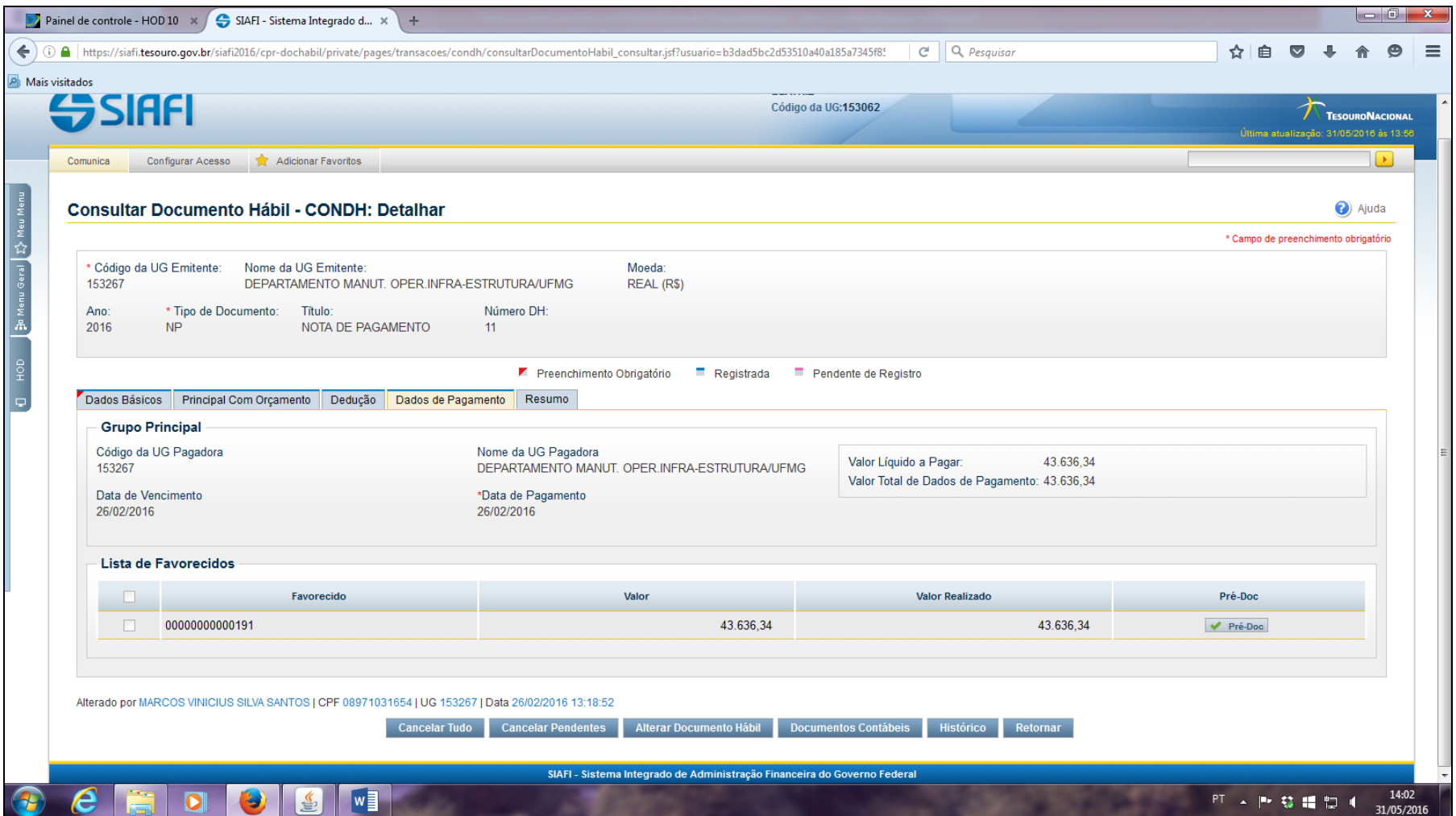

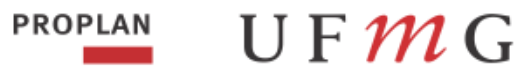

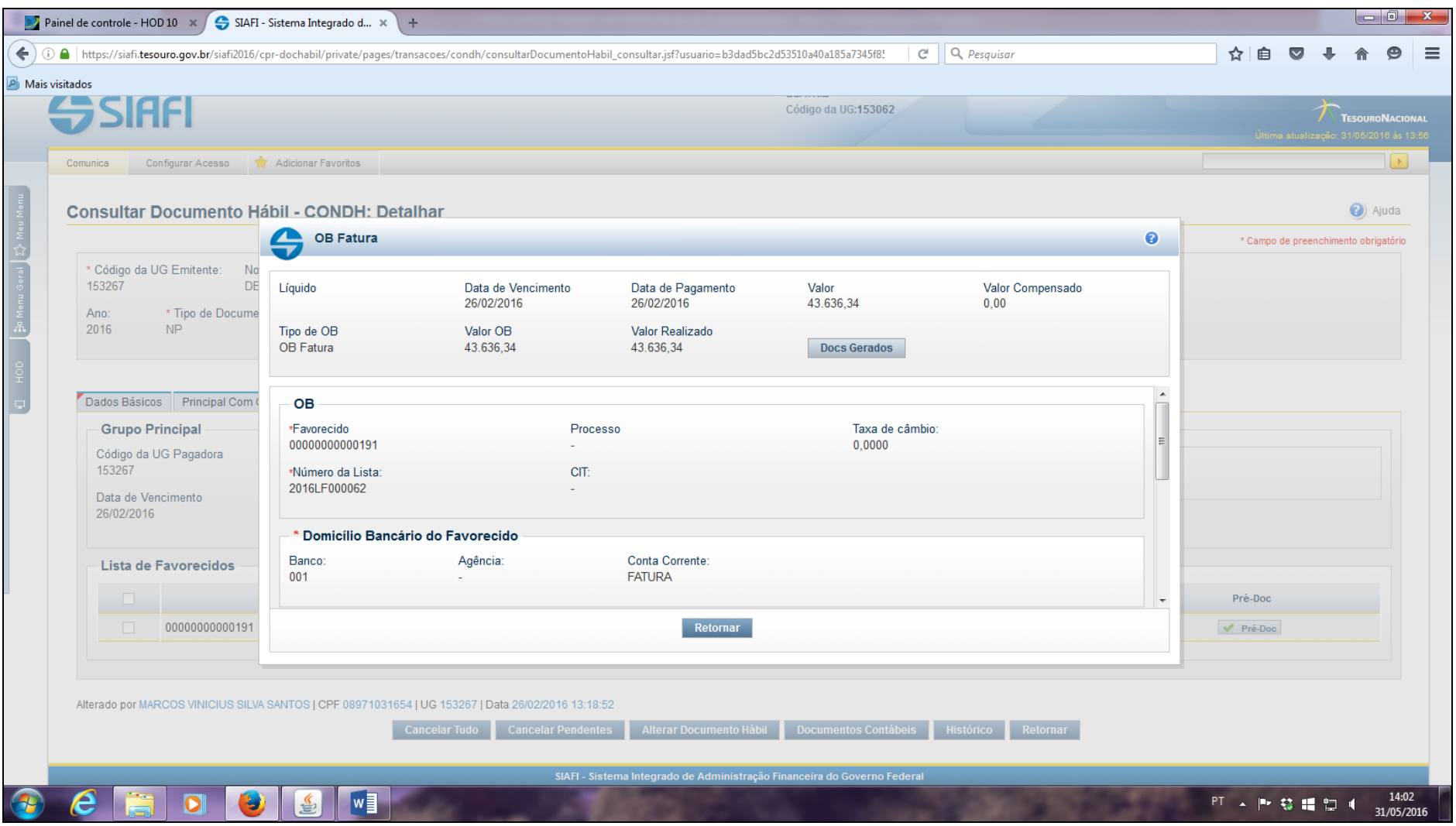

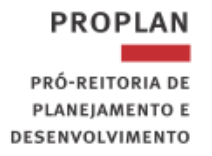

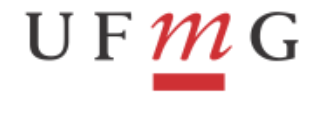

- 5) Registrar o documento no Siafi-Web;
- 6) Executar no Gerenciamento de Compromisso GERCOMP, quando tiver o Recurso Financeiro.

**Observação:** Base legal - Macrofunção 02.11.40 - Reconhecimento de Passivos.

**ATUALIZADO EM JUNHO DE 2016.**